# **Mainframe Analyzer - 1.0**

- [Extension ID](#page-0-0)
- [What's new?](#page-0-1)
- [Description](#page-0-2)
- [Technical information](#page-0-3)
	- [Extension](#page-0-4)
		- [Features / support added in the extension](#page-1-0)
- [IBM MQ Series](#page-1-1) • [Function Point, Quality and Sizing support](#page-2-0)
- [CAST AIP Core compatibility](#page-3-0)
- [Supported DBMS servers](#page-3-1)
- [Prerequisites](#page-3-2)
- [Required third-party software](#page-3-3)
- [Dependencies with other extensions](#page-3-4)
- [Parametrization\\_Cobol.xml file](#page-3-5)
- [Download and installation instructions](#page-3-6)
- [Application qualification information](#page-3-7)
- [Prepare and deliver the source code](#page-3-8)
- [Analysis configuration and execution](#page-3-9)
- [What analysis results can you expect?](#page-4-0)
- [Structural Rules](#page-4-1)

**Summary:** This document provides information about the extension providing **Mainframe analysis** support.G)

### <span id="page-0-0"></span>Extension ID

**com.castsoftware.mainframe**

## <span id="page-0-1"></span>What's new?

Please see **[Mainframe Analyzer - 1.0 - Release Notes](https://doc.castsoftware.com/display/TECHNOS/Mainframe+Analyzer+-+1.0+-+Release+Notes)** for more information.

# <span id="page-0-2"></span>**Description**

This extension provides support for **Mainframe (Cobol, CICS, JCL, IMS...)**. If your application contains **Mainframe** source code and you want to view these object types and their links with other objects, then you should install this extension.

## <span id="page-0-3"></span>Technical information

#### <span id="page-0-4"></span>Extension

When installed, this extension **replaces** the Mainframe Analyzer embedded in CAST AIP Core:

- The Mainframe Analyzer embedded in AIP Core will continue to exist and will be shipped "out of the box" with AIP Core.
- Critical bugs will continue to be fixed in the Mainframe Analyzer embedded in AIP Core but no new features or functionality will be added. The Mainframe Analyzer extension will have exactly the same features and functionality on release as the Mainframe Analyzer embedded in AIP
- Core, therefore analysis results will be identical.
- The Mainframe Analyzer is compatible with AIP Core 8.3.26.
- All future development of the Mainframe Analyzer (new features, functionality etc.) will be completed in the Mainframe Analyzer extension only.
- Critical bug fixes will be fixed in the Mainframe Analyzer extension (as well as the analyzer embedded in AIP Core).
- The behaviour is as follows:
	- Nothing is automatic for both AIP Console and "legacy" CAST AIP deployments, the Mainframe Analyzer extension must be manually downloaded and installed in order to use it (\* see note below)
	- $\bullet$ If the extension is installed, CAST AIP Console/CAST Management Studio will automatically detect that it exists and will use the extension rather than the analyzer embedded in AIP Core.
	- Once the extension has been installed and used to produce analysis results, it is not possible to reverse this choice by removing the extension and re-analyzing the source code again.

⋒

Starting **AIP Console 1.26**, if Mainframe source code is detected by AIP Console during delivery, the **Mainframe extension will automatically be downloaded and installed** replacing the Mainframe Analyzer embedded in AIP Core. If you do not want this to occur, you must **blacklist** the Mainframe extension using the aip-node-app.properties file on the AIP Node responsible for analyzing your application. See **[Blacklist](https://doc.castsoftware.com/display/AIPCONSOLE/Blacklisting+extensions) [ing extensions](https://doc.castsoftware.com/display/AIPCONSOLE/Blacklisting+extensions)** for more information.

#### <span id="page-1-0"></span>Features / support added in the extension

#### <span id="page-1-1"></span>**IBM MQ Series**

The analyzer supports IBM MQSeries (see **[Mainframe - Technical notes](https://doc.castsoftware.com/display/TECHNOS/Mainframe+-+Technical+notes)**), but the following support has been added in the extension:

- MQSeries objects are now supported via Batch and CICS environments (ex: CSQBOPEN, CSQCOPEN).
- MQSeries objects are now identified without the copybook CMQODV.

# <span id="page-2-0"></span>Function Point, Quality and Sizing support

This extension provides the following support:

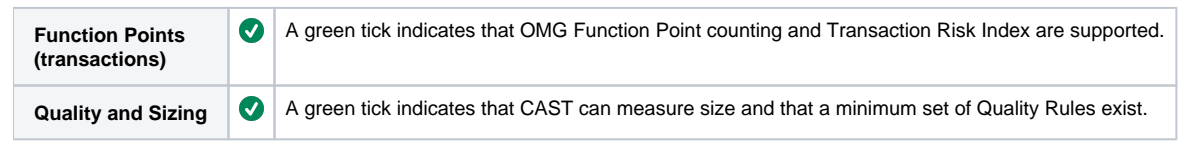

## <span id="page-3-0"></span>CAST AIP Core compatibility

This extension is compatible with:

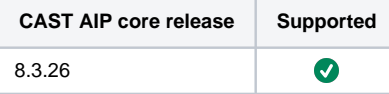

## <span id="page-3-1"></span>Supported DBMS servers

This extension is compatible with the following DBMS servers:

Ø **CAST Storage Service/PostgreSQL**

### <span id="page-3-2"></span>**Prerequisites**

 $\bullet$ An installation of any compatible release of CAST AIP core (see table above)

### <span id="page-3-3"></span>Required third-party software

Please see: **[Mainframe - Required third-party software](https://doc.castsoftware.com/display/TECHNOS/Mainframe+-+Required+third-party+software)**.

# <span id="page-3-4"></span>Dependencies with other extensions

None.

# <span id="page-3-5"></span>Parametrization\_Cobol.xml file

The extension is shipped with a parameterization XML file called **Parametrization\_Cobol.xml** file - see **[Mainframe - Analysis configuration](https://doc.castsoftware.com/display/TECHNOS/Mainframe+-+Analysis+configuration)** for more information about this. This file takes priority over the same file delivered in AIP Core (in Configuration\Parametrization\Cobol) therefore if you are moving to using the Mainframe Analyzer, you must ensure the following:

- You must copy the file (or the rules in file) from the AIP Core installation folder  $Configuration\Gamma$ extension on your AIP Node(s): %PROGRAMDATA%\CAST\CAST\Extensions\com.castsoftware.mainframe.<version>funcrel\configuration\parametrization\Cobol
- If you upgrade to a newer release of the extension, and if you have modified the **Parametrization\_Cobol.xml** file to add custom rules, you must ensure that you copy the file (or the rules) into the new extension installation location, e.g.:
	- **Current extension installation location**: \$PROGRAMDATA\$\CAST\CAST\Extensions\com.castsoftware.mainframe. <version1>-funcrel\configuration\parametrization\Cobol
	- **New extension installation location**: %PROGRAMDATA%\CAST\CAST\Extensions\com.castsoftware.mainframe. <version2>-funcrel\configuration\parametrization\Cobol

## <span id="page-3-6"></span>Download and installation instructions

Please see:

- **[Download an extension](https://doc.castsoftware.com/display/EXTEND/Download+an+extension)**
- **[Install an extension](https://doc.castsoftware.com/display/EXTEND/Install+an+extension)**

## <span id="page-3-7"></span>Application qualification information

Please see: **[Mainframe - Application qualification specifics](https://doc.castsoftware.com/display/TECHNOS/Mainframe+-+Application+qualification+specifics)**.

# <span id="page-3-8"></span>Prepare and deliver the source code

<span id="page-3-9"></span>Please see: **[Mainframe - Prepare and deliver the source code](https://doc.castsoftware.com/display/TECHNOS/Mainframe+-+Prepare+and+deliver+the+source+code)**.

# Analysis configuration and execution

Please see: **[Mainframe - Analysis configuration and execution](https://doc.castsoftware.com/display/TECHNOS/Mainframe+-+Analysis+configuration+and+execution)** and all child pages:

- [Mainframe Analysis configuration](https://doc.castsoftware.com/display/TECHNOS/Mainframe+-+Analysis+configuration)
- [Mainframe Run and validate analysis](https://doc.castsoftware.com/display/TECHNOS/Mainframe+-+Run+and+validate+analysis)
	- [Mainframe Analysis messages](https://doc.castsoftware.com/display/TECHNOS/Mainframe+-+Analysis+messages)
	- [Mainframe Analysis results](https://doc.castsoftware.com/display/TECHNOS/Mainframe+-+Analysis+results)

## <span id="page-4-0"></span>What analysis results can you expect?

Please see: **[Mainframe - Analysis results](https://doc.castsoftware.com/display/TECHNOS/Mainframe+-+Analysis+results)**.

### <span id="page-4-1"></span>Structural Rules

Please see: **[Mainframe - Structural rules](https://doc.castsoftware.com/display/TECHNOS/Mainframe+-+Structural+rules)**.